# **5.Esercitazione 5: Dimensionamento del primo stadio di una turbina assiale**

Lo scopo della presente esercitazione è il dimensionamento del primo stadio di una turbina assiale con i seguenti valori di progetto:

- $\frac{r_2}{r_1} = 1;$
- $\frac{c_{m2}}{c_{m1}} = 1;$

$$
\bullet \ \frac{D_{0S}}{D_{0h}}=1,25;
$$

- $\bullet$   $n = 25000$  giri/min
- $\alpha_1 = 75^\circ;$
- $\bar{u} = 350 \, m/s;$
- $\eta_R = 0.92$ , rendimento del rotore;
- $\eta_s = 0.88$ , rendimento dello statore;
- $f = 0.03$ , fattore di recupero;
- · Fluido di lavoro:
	- aria calda;
	- $-T_{00} = 1173 K;$

$$
-p_{00}=4\,bar;
$$

$$
k=1,4;
$$

$$
-R=287 J/kgK;
$$

- $-c_n = 1004 J/kgK;$
- Dimensionamento a vortice libero

dove ci si riferisce alla sezione 0 come quella in ingresso allo statore, alla sezione 1 come quella tra statore e rotore e alla sezione 2 come quella in uscita al rotore dello stadio considerato.

# **5.1 Determinazione del grado di reazione R e del coefficiente di lavoro specifico**

Si determinano i valori del grado di reazione e del coefficiente  $\psi$  in modo tale da ottimizzare il rendimento total to static  $\eta_{ts}$  e total to total  $\eta_{tt}$  dello stadio della turbina considerata. Per fare ciò è necessario tracciare le curve del rendimento in funzione dei due parametri da determinare. Si riporta la formula del rendimento per una turbina assiale:

$$
\eta = \frac{\lambda}{\psi - \phi_E C_2^2}
$$

dove  $\lambda$  è il fattore di carico,  $V_2$  è la velocità assoluta adimensionalizzata nella sezione di uscita e  $\phi_E$ èun fattore che vale 1 se si considera il rendimento total to total, oppure vale 0 se si considera il rendimento total to static.

Bisogna dunque esprimere i termini  $\lambda$  e  $V_2$  in funzione dei parametri noti e delle incognite. A tale scopo si considerano le seguenti relazioni:

$$
\lambda = 2\left(C_{1t} - \frac{r_2}{r_1}C_{2t}\right)
$$

$$
C_2 = \sqrt{C_{2m}^2 + C_{2t}^2}
$$

in cui si devono sostituire  $C_{1t}$ ,  $C_{2t}$  e  $C_{2m}$  tramite le seguenti:

$$
k_{is} = \frac{1}{\sqrt{\psi}}
$$
  
\n
$$
C_1 = \frac{\sqrt{\eta_s}}{k_{is}} \sqrt{1 - R}
$$
  
\n
$$
C_{1t} = C_1 sin \alpha_1
$$
  
\n
$$
C_{2m} = C_{1m} = C_1 sin \alpha_1
$$
  
\n
$$
W_2 = \sqrt{\frac{\eta_R (1 + f)R}{k_{is}^2} + \frac{\eta_s}{k_{is}^2} (1 - R) - \frac{2\sqrt{\eta_s}}{k_{is}} \sqrt{1 - R} sin \alpha_1 + \left(\frac{r_2}{r_1}\right)^2}
$$
  
\n
$$
W_{2t} = \sqrt{W_2^2 - C_{m2}^2}
$$
  
\n
$$
C_{2t} = \left(W_{2t} - \frac{u_2}{u_1}\right) = \left(W_{2t} - \frac{r_2}{r_1}\right)
$$
  
\n
$$
W_{2t} = \sqrt{W_2^2 - C_{m2}^2}
$$

Combinando queste relazioni è possibile scrivere i rendimenti in funzione di  $\psi$  e R ottenendo così i grafici riportati in Figura 18 e in Figura 19.

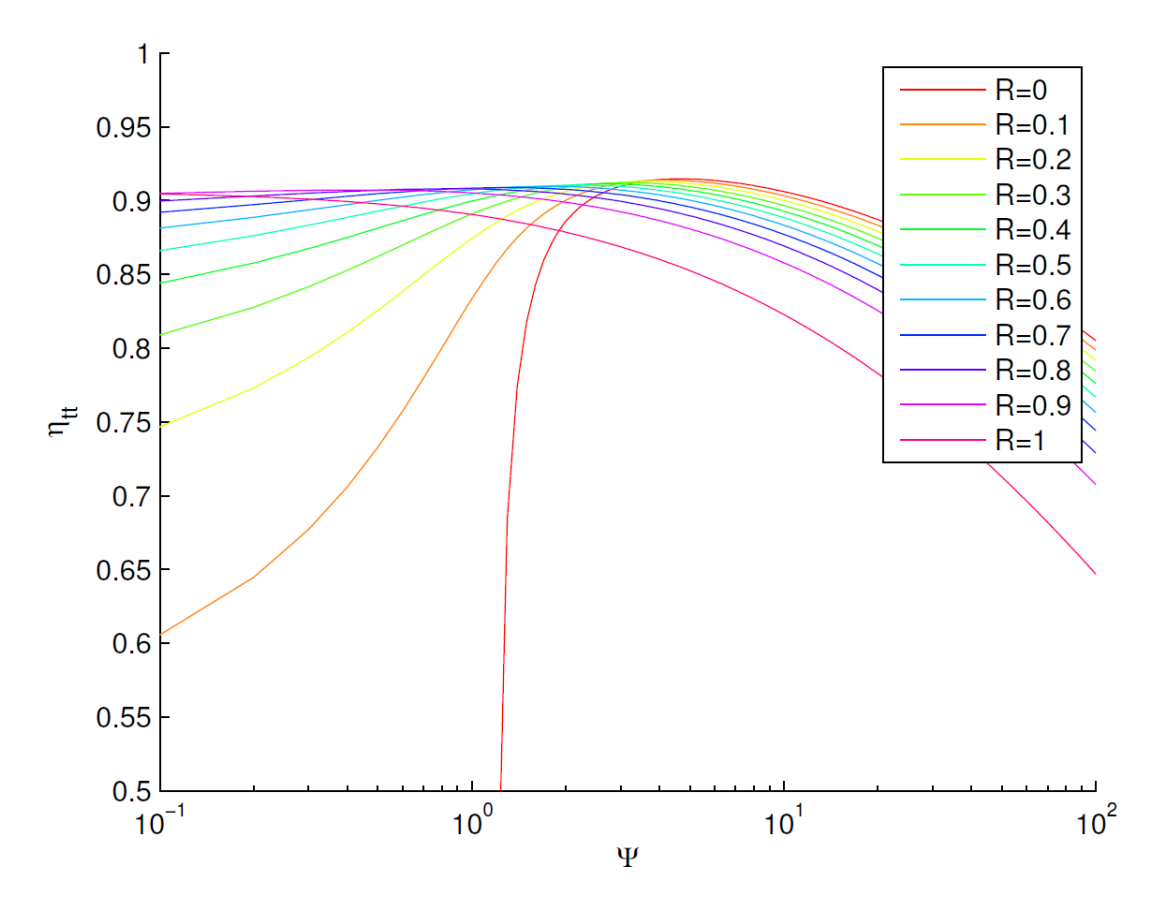

Figura 18: Rappresentazione grafica del rendimento  $\boldsymbol{\eta}_{tt}$  in funzione di  $\psi$ e  $R$ 

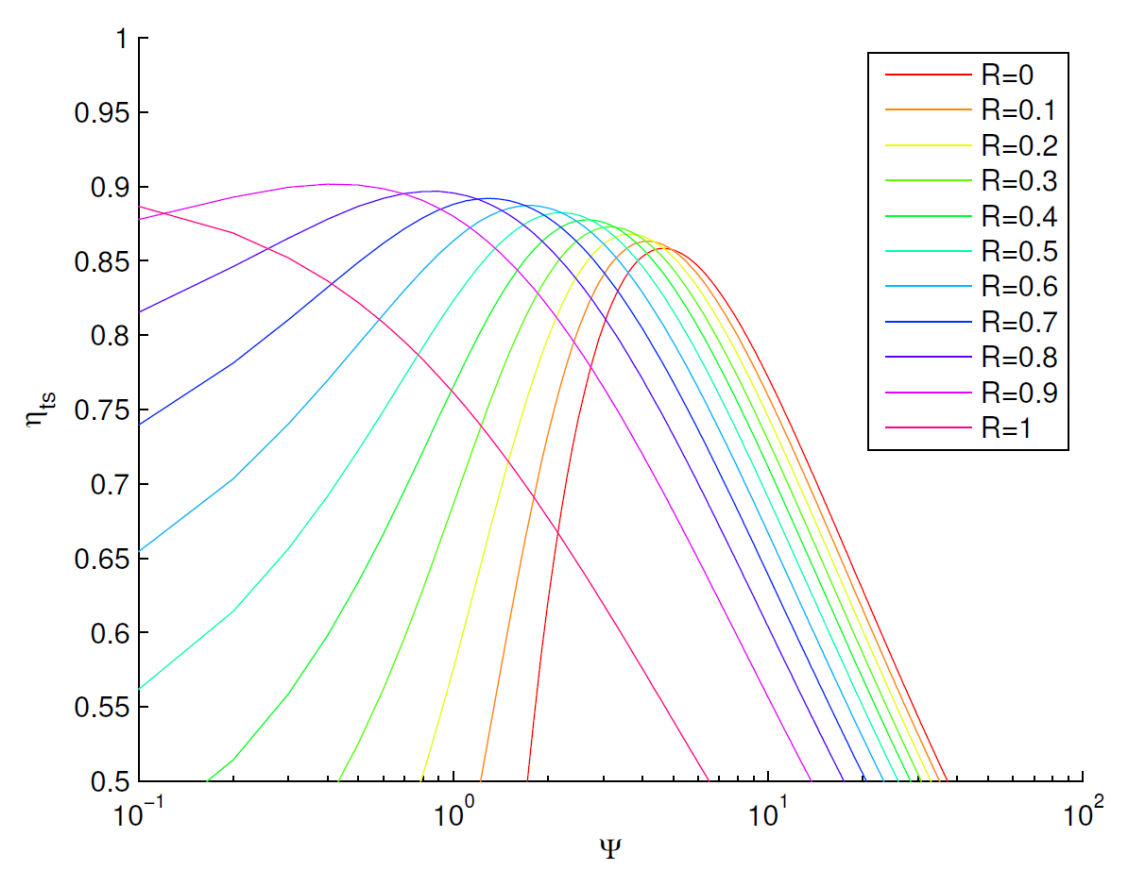

**Figura 19: Rappresentazione grafica del rendimento ηts in funzione di ψ e R**

Dai due grafici si nota come, per i due rendimenti, i due massimi si raggiungono con diversi valori di  $\psi$  e R e quindi si è scelto di privilegiare il rendimento  $\eta_{tt}$  in quanto la turbina presenta molti stadi intermedi ed un unico finale. Con tali considerazioni sono stati ricavati i seguenti risultati:

$$
\psi = 2.8
$$

$$
R = 0.4
$$

corrispondenti a  $\eta_{tt} = 0.912$  e  $\eta_{ts} = 0.877$ .

# **5.2 Calcolo dei triangoli di velocità**

Utilizzando i valori scelti di  $\psi$  e R si determinano i triangoli di velocità adimensionalizzati nelle sezioni della turbina. Per ottenere quelli dimensionali basta moltiplicare la velocità periferica del rotore nota dai dati di progetto.

Per quanto riguarda la sezione 0 si considera che il flusso sia completamente assiale e che vi sia costanza della componente meridiana della velocità.

Per quanto riguarda le sezioni 1 e 2 si possono utilizzare le relazioni viste al paragrafo precedente integrandole con la seguente:

$$
W_1 = \sqrt{1 + \frac{\eta_S}{k_{is}^2} (1 - R) - \frac{2\sqrt{\eta_S}}{k_{is}} \sqrt{1 - R} \sin \alpha_1}
$$

Si ottengono i seguenti risultati

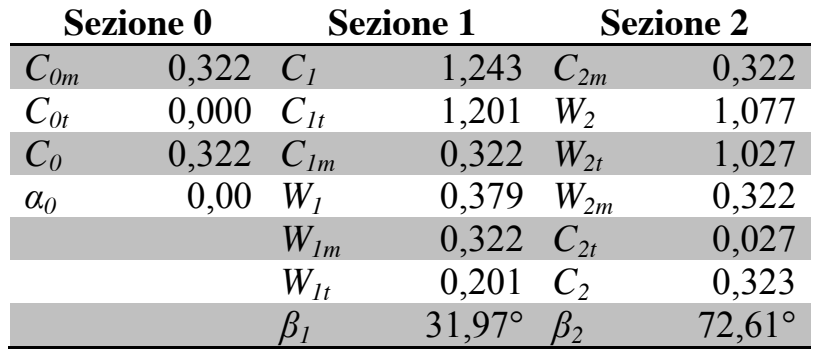

I risultati esposti si riferiscono alle grandezze adimensionalizzate rispetto ad  $u_1$ . Per ottenere le grandezze dimensionali (carattere minuscolo) è sufficiente moltiplicare le grandezze adimensionali (carattere maiuscolo) per  $u_1$ .

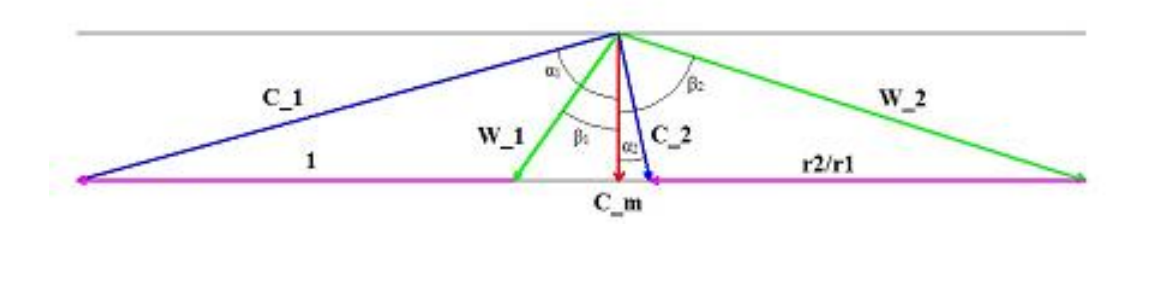

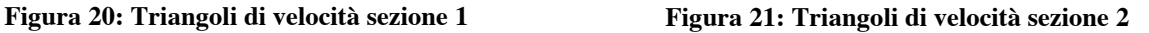

# **5.3 Calcolo degli stati termodinamici del fluido**

Si determinano ora gli stati termodinamici del fluido nelle tre sezioni dello stadio al diametro medio  $\overline{D}$ . Si considera lo schema in Figura 22: Diagramma termodinamico per uno stadio di turbina assiale che riporta le trasformazioni che avvengono nel rotore e nello statore dello stadio della turbina.

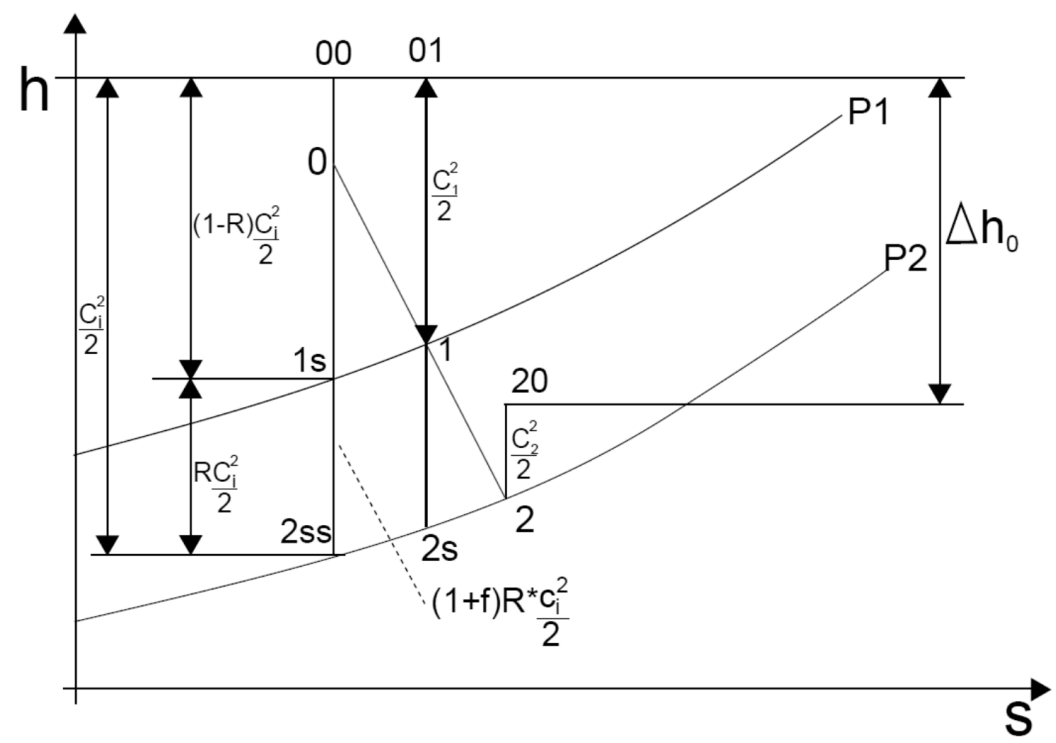

**Figura 22: Diagramma termodinamico per uno stadio di turbina assiale**

#### **5.3.1 Sezione 0**

Si determinano le grandezze di ristagno in tale sezione considerando che dai dati di progetto si ha:

$$
T_{00} = 1173 K
$$

$$
p_{00} = 4 bar
$$

Da tali dati è possibile ricavare:

$$
\rho_{00} = \frac{p_{00}}{RT_{00}} = 1.19 \frac{kg}{m^3}
$$

$$
h_{00} = c_p T_{00} = 1178 \, kJ/kg
$$

Da cui è possibile ricavare le grandezze statiche:

$$
h_0 = h_{00} - \frac{1}{2}c_0^2 = 1172 \, kJ/kg
$$
\n
$$
T_0 = \frac{h_0}{C_p} = 1167 \, K
$$
\n
$$
p_0 = p_{00} \left(\frac{T_{00}}{T_0}\right)^{\frac{k}{1-k}} = 3{,}92 \, bar
$$
\n
$$
\rho_0 = \frac{p_0}{RT_0} = 1{,}17 \frac{kg}{m^3}
$$

#### **5.3.2 Sezione 1**

Si considerano innanzitutto le grandezze di ristagno per le quali, ricordando l'ipotesi di dimensionamento ad vortice libero, si ha che:

$$
h_{01}=h_{00}=1178\ kJ/kg
$$

e quindi:

$$
T_{01} = T_{00} = 1173 K
$$

Sfruttando le relazioni viste nel punto precedente si possono calcolare nell'ordine:

$$
h_1 = h_{01} - \frac{1}{2}c_1^2 = 1084 \, kJ/kg
$$
\n
$$
T_1 = \frac{h_1}{c_p} = 1079 \, K
$$

Per quanto riguarda la pressione si ha che:

$$
p_1 = p_{1s} = p_0 \left(\frac{T_0}{T_{is}}\right)^{\frac{k}{1-k}}
$$

dove è stata utilizzata la definizione di trasformazione isoentropica considerando la definizione di grandezza di ristagno. Per il calcolo della temperatura  $T_{is}$  si può considerare quanto riportato nel diagramma di Figura 22, e cioè:

$$
T_{is} = \frac{h_{is}}{c_p} = \frac{h_{00}}{c_p} - \frac{c_i^2}{2c_p} (1 - R)
$$

dove  $C_i$  è la velocità ideale che si ricava dalla relazione seguente:

$$
\psi=\frac{c_i^2}{\bar{u}^2}
$$

Nota tale temperatura si ottiene  $p_1 = 2.90$  bar.

Per quanto riguarda la densità come fatto al paragrafo precedente:

$$
\rho_1 = \frac{p_1}{RT_1} = 0.93 \frac{kg}{m^3}
$$

Si possono ora determinare le grandezze di ristagno con le seguenti relazioni:

$$
p_{01} = p_1 + \frac{1}{2}\rho_1 c_1^2 = 3{,}79 \text{ bar}
$$

$$
\rho_{01} = \frac{p_{01}}{RT_{01}} = 1{,}13 \frac{\text{kg}}{m^3}
$$

#### **5.3.3 Sezione 2**

Per quanto riguarda la sezione 2, considerando la definizione del rendimento del rotore si può scrivere:

$$
h_2 = h_1 - \eta_R(h_1 - h_{2s}) = h_1 - \frac{\eta_R(1+f)RC_i^2}{2} = 1021 \, kJ/kg
$$

da cui si ricava anche:

$$
T_2 = \frac{h_2}{c_p} = 1017 \, K
$$

Dalla definizione di entalpia di ristagno si ottiene:

$$
h_{02}=h_2+\frac{c_2^2}{2}=1028\frac{kJ}{kg}
$$

e quindi dalla definizione di entalpia per gas perfetti:

$$
T_{02} = \frac{h_{02}}{c_p} = 1023 \text{ K}
$$

Ricavo ora  $p_2$ , osservando che:

$$
p_2 = p_{2s} = p_1 \left(\frac{T_1}{T_{2s}}\right)^{\frac{k}{1-k}}
$$

con:

$$
T_{2s} = \frac{h_{2s}}{c_p} = \frac{h_1}{c_p} - \frac{(1+f)Rc_i^2}{2c_p} = 1008 K
$$

e quindi  $p_2 = 2.29$  *bar*. Si può dunque ricavare la densità:

$$
\rho_2 = \frac{p_2}{RT_2} = 0.79 \ kg/m^3
$$

Si possono ora determinare le grandezze di ristagno con le seguenti relazioni:

$$
p_{02} = p_2 + \frac{1}{2} \rho_2 c_2^2 = 2{,}34 \text{ bar}
$$

$$
\rho_{02} = \frac{p_{02}}{RT_{02}} = 0{,}80 \frac{\text{kg}}{m^3}
$$

Il calcolo delle grandezze termodinamiche per le 3 sezioni è riassunto nella seguente tabella:

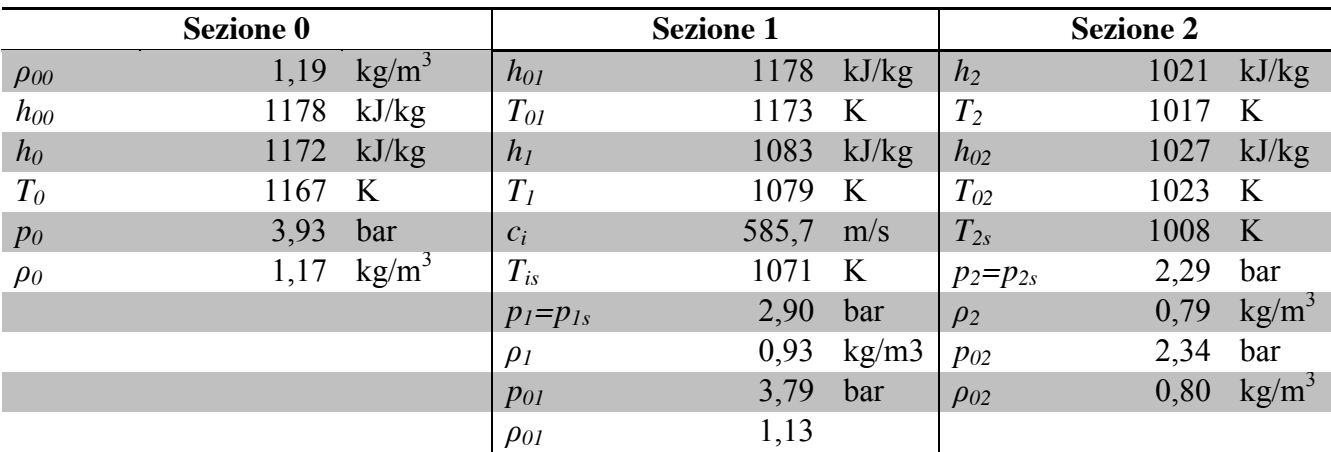

## **5.4 Calcolo delle sezioni di passaggio**

Si determinano ora le dimensioni delle sezioni di passaggio dello stadio. Siccome nei dati di progetto viene imposto di mantenere costante la componente meridiana della velocità la sezione dovrà aumentare per bilanciare l'aumento di densità causato dall'espansione del gas e conservare perciò la portata massica  $(G = \rho \cdot c_m \cdot A)$ .

#### **5.4.1 Sezione 0**

Nota la velocità periferica media del rotore è possibile calcolare il diametro medio, che si manterrà costante in tutto lo stadio essendo la turbina assiale, dalla seguente relazione:

$$
u = \omega \frac{D}{2} = \frac{2\pi n}{60} \cdot \frac{D}{2} \to \overline{D} = 2 \frac{60\overline{u}}{2\pi n} = 0.267 \, m
$$

Nota tale grandezza e considerando la definizione di diametro medio e il rapporto  $\frac{D_{OS}}{D_{oh}} = 1.25$  si ricavano i valori dei due diametri nella sezione di ingresso allo statore:

$$
D_{0h} = \frac{2 \cdot \overline{D}}{1 + \frac{D_{0s}}{D_{0h}}} = 0.238 \, m
$$

$$
D_{0s} = 0.297 \, m
$$

Noti questi dati è possibile ricavare la sezione di efflusso come:

$$
A_0 = \frac{\pi}{4} (D_{os}^2 - D_{oh}^2) = 0.0250 \ m^2
$$

e quindi calcolare la portata di massa:

$$
\dot{m} = A_0 \rho_0 c_{m0} = 3.295 \, kg/s
$$

dove, come detto in precedenza  $c_{m0} = C_{m0} \cdot \bar{u}$ .

#### **5.4.2 Sezione 1**

Imponendo la costanza della portata massica si si ottiene:

$$
A_1 = \frac{\dot{m}}{\rho_1 c_{m1}} = 0.0312 \ m^2
$$

Da tale valore, a partire dalla definizione del diametro medio  $\overline{D}$  e dalla relazione  $A_1 =$ 4  $L_{1s}^2 - D_{1h}^2$ ), è possibile calcolare il diametro interno ed esterno che risultano essere:

$$
D_{1h} = \overline{D} - \frac{A_1}{\pi \cdot \overline{D}} = 0.230m
$$
  

$$
D_{1s} = \overline{D} + \frac{A_1}{\pi \cdot \overline{D}} = 0.305 m
$$

#### **5.4.3 Sezione 2**

Imponendo la costanza della portata massica si si ottiene:

$$
A_2 = \frac{\dot{m}}{\rho_2 c_{m2}} = 0.0372 \ m^2
$$

Da tale valore, conoscendo il valore del diametro medio  $\overline{D}$ , è possibile calcolare il diametro interno ed esterno che risultano essere:

$$
D_{2s} = \overline{D} + \frac{A_2}{\pi \cdot \overline{D}} = 0.312m
$$
  

$$
D_{2h} = \overline{D} + \frac{A_2}{\pi \cdot \overline{D}} = 0.223m
$$

Con i dati finora ricavati è possibile ottenere la potenza erogata, che vale:

$$
P = \dot{m}(h_{00} - h_{02}) = 496 \, kW
$$

# **5.5 Variazione delle grandezze termodinamiche con il raggio**

La variazione delle grandezze termodinamiche con il raggio si può ricavare usando le relazioni esposte in sezione 4.3 (ipotesi di vortice libero), usando le coordinate termodinamiche già calcolate in sezione 5.3. Si ottengono i seguenti andamenti:

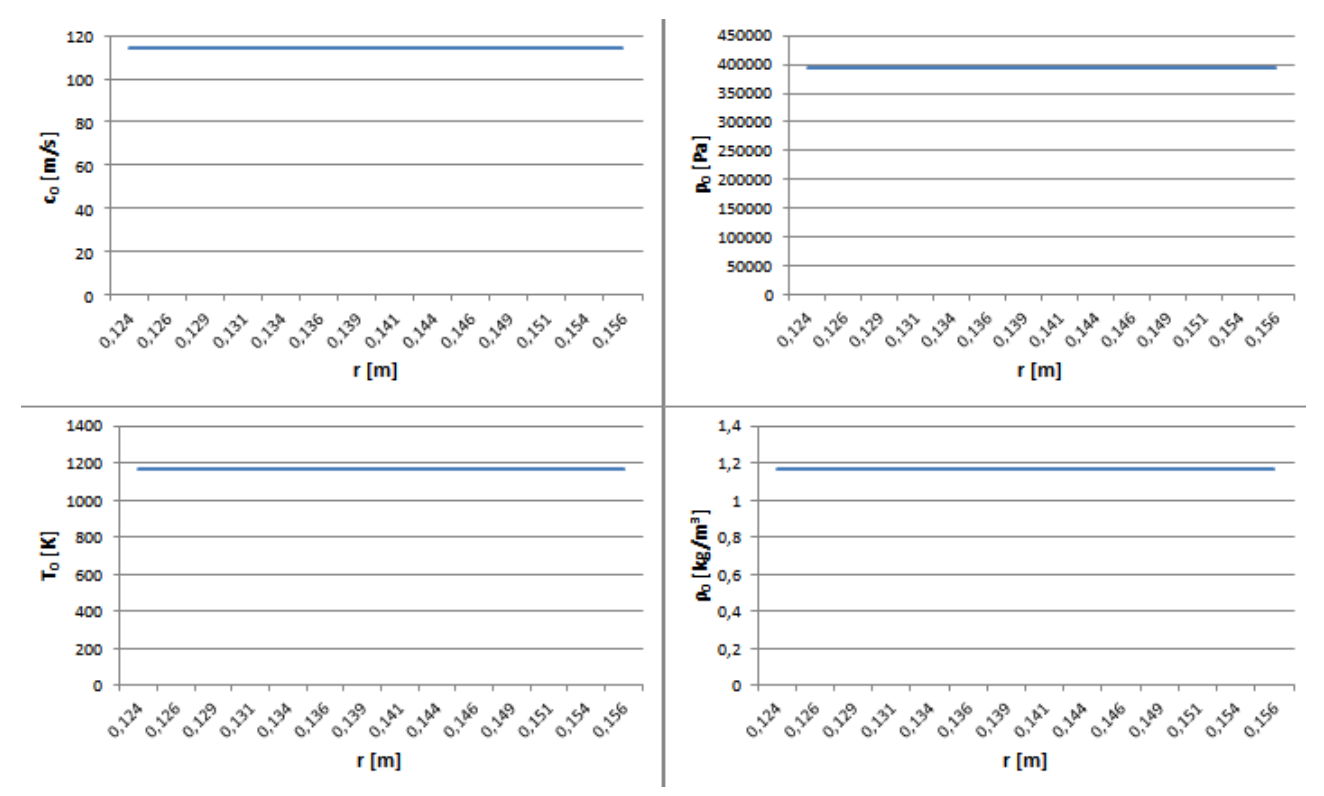

**Figura 23: Variazione delle grandezze termodinamiche con il raggio nella sezione 0**

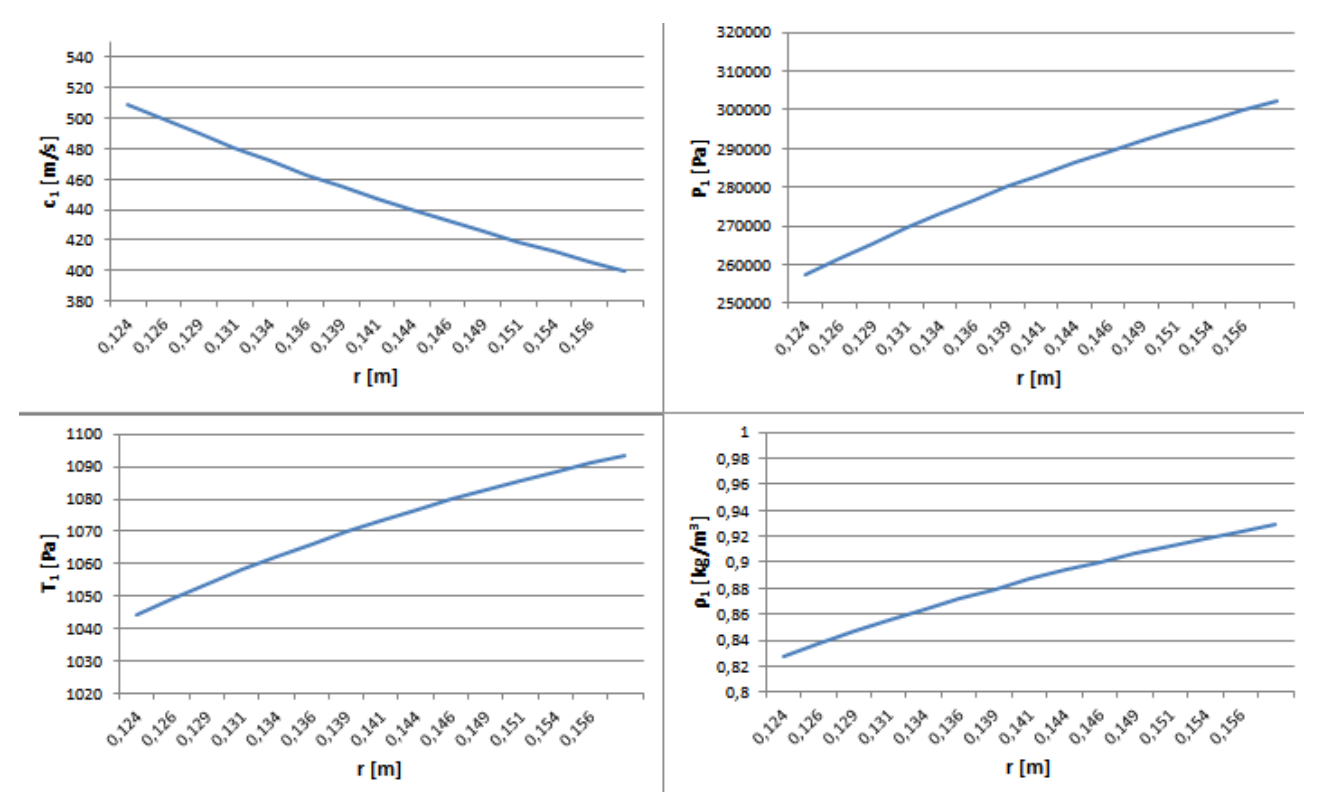

**Figura 24: Variazione delle grandezze termodinamiche con il raggio nella sezione 1**

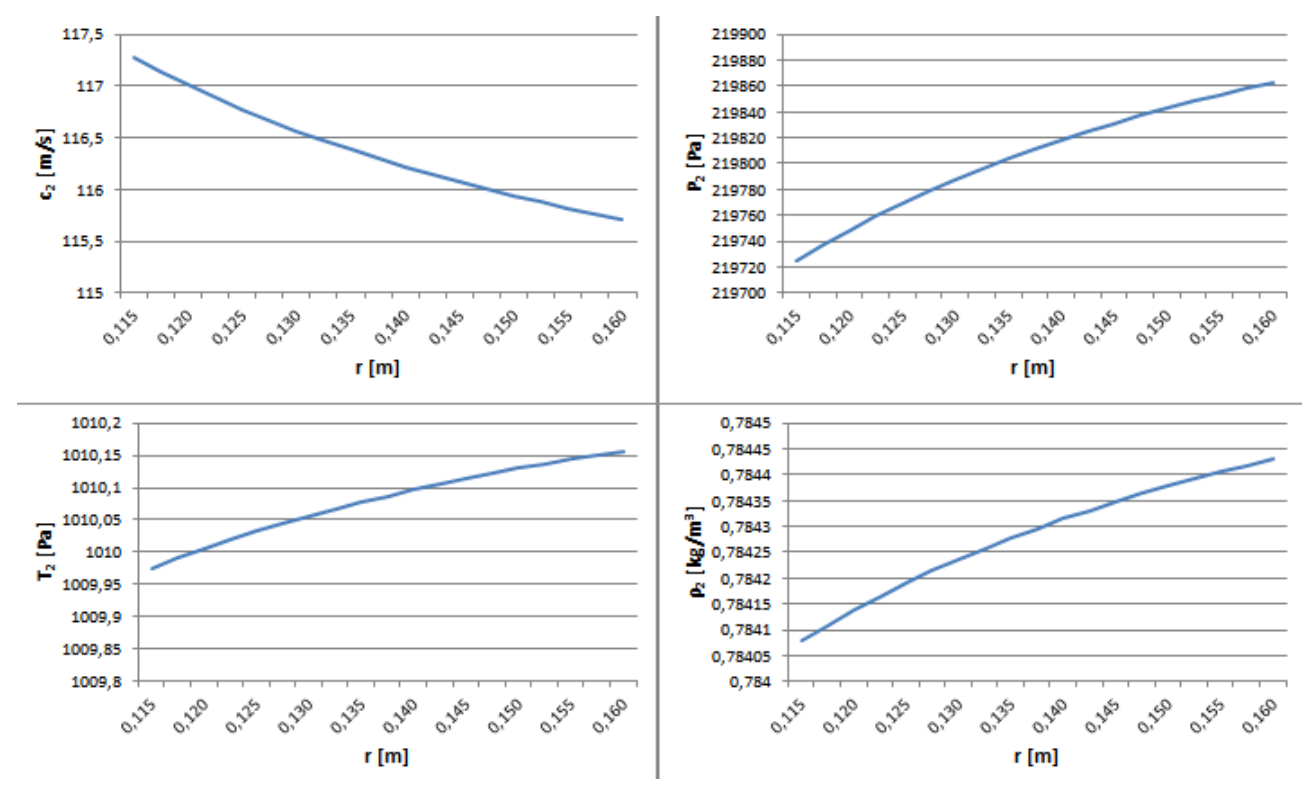

**Figura 25: Variazione delle grandezze termodinamiche con il raggio nella sezione 2**

# **5.6 Scelta dei profili**

Per quanto riguarda la scelta dei profili ci si riferisce al report NACA TN 3802, utilizzando palettature del tipo  $A_3K_7$ .

### **5.6.1 Statore**

Si ipotizza una solidità pari a 1,5 alla quale corrisponde la tabella riportata in Figura 26.

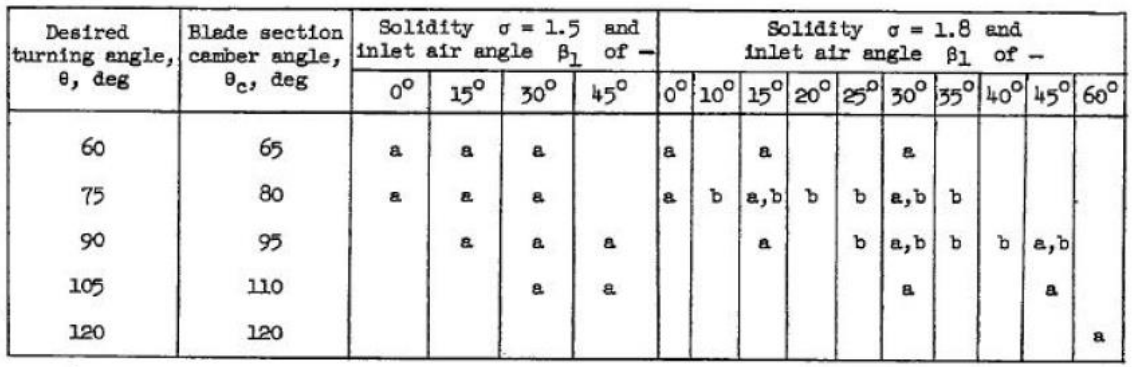

aLow-speed tests. b<sub>High-speed</sub> tests.

**Figura 26: Tabella tratta dal report NACA TN 3802 per σ=1,5**

Considerando una deflessione cinematica di 75° si ottiene un angolo di camber  $\theta_c = 80^\circ$  dal quale, con l'ausilio del grafico riportato in Figura 27 si ottiene un coefficiente  $C_{L0} = 2.5$ .

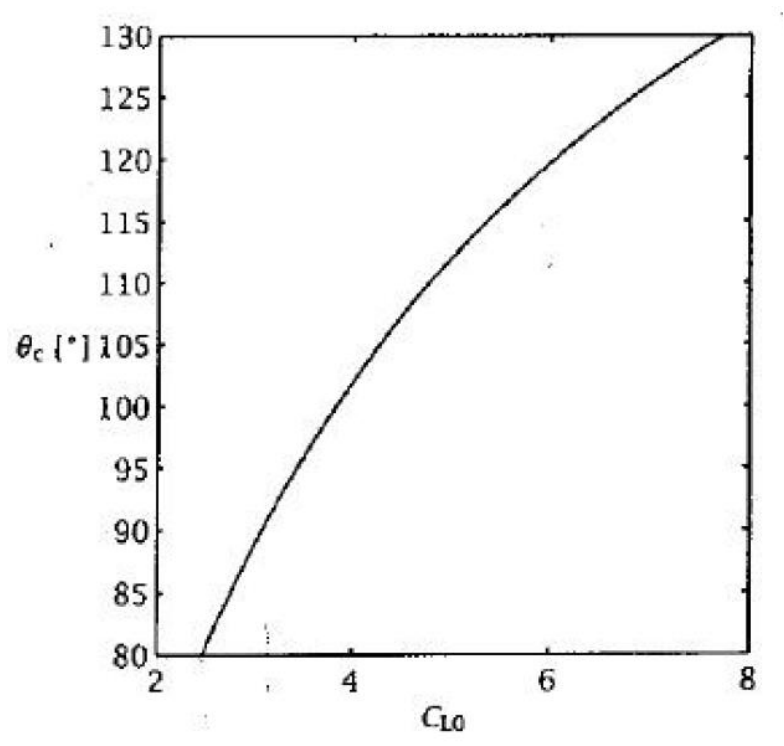

**Figura 27: Grafico tratto dal report NACA TN 3802**

Inoltre, considerando il valore dell'angolo di camber trovato l'angolo del flusso in ingresso  $\alpha_0$  = , si ottiene, dal grafico riportato in Figura 29, un valore dell'angolo di attacco (uguale all'angolo di calettamento  $\gamma$  per ingresso assiale) pari a 57°.

Utilizzando i valori dei diametri interni ed esterni per la sezione di ingresso ed uscita dello statore si ottengono i diametri medi  $\overline{D}_{01s} = (D_{0s} + D_{1s})/2 = 0.301 \, m \, e \, \overline{D}_{01h} = (D_{0h} + D_{1h})/2 = 0.234 \, m$ e quindi un'altezza media pari a  $h = (\overline{D}_{01s} - \overline{D}_{01h})/2 = 33.5$  mm. Supponendo che sia  $\frac{h}{b} = 3$  si ottiene  $b = 11.17$  mm.

Si calcola dunque la corda dalla seguente:

$$
c = \frac{b}{\cos \gamma} = 20.5 \; \text{mm}
$$

Infine, considerando che la solidità  $\sigma$  vale 1,5, il passo palare  $s = c/\sigma = 13.7$  mm e dunque si ottiene un numero di pale pari a

$$
z = \pi \frac{\overline{D_1}}{s} = 61
$$

Si può inoltre, utilizzando la procedura usata per il compressore nell'esercitazione precedente, tracciare il profilo della pala riportato in Figura 28.

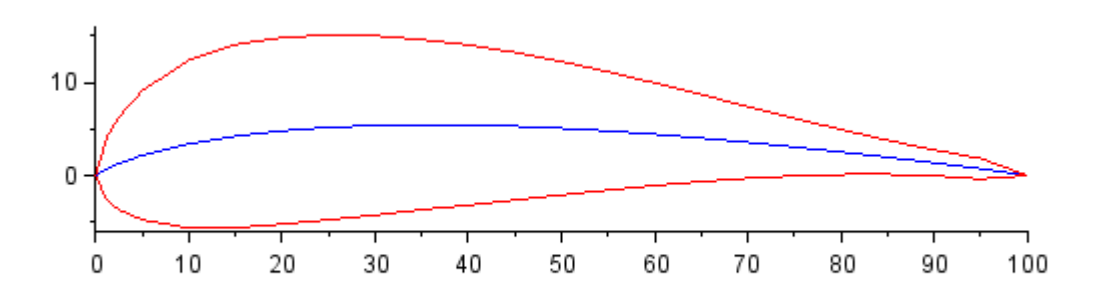

**Figura 28: Profilo della pala statorica**

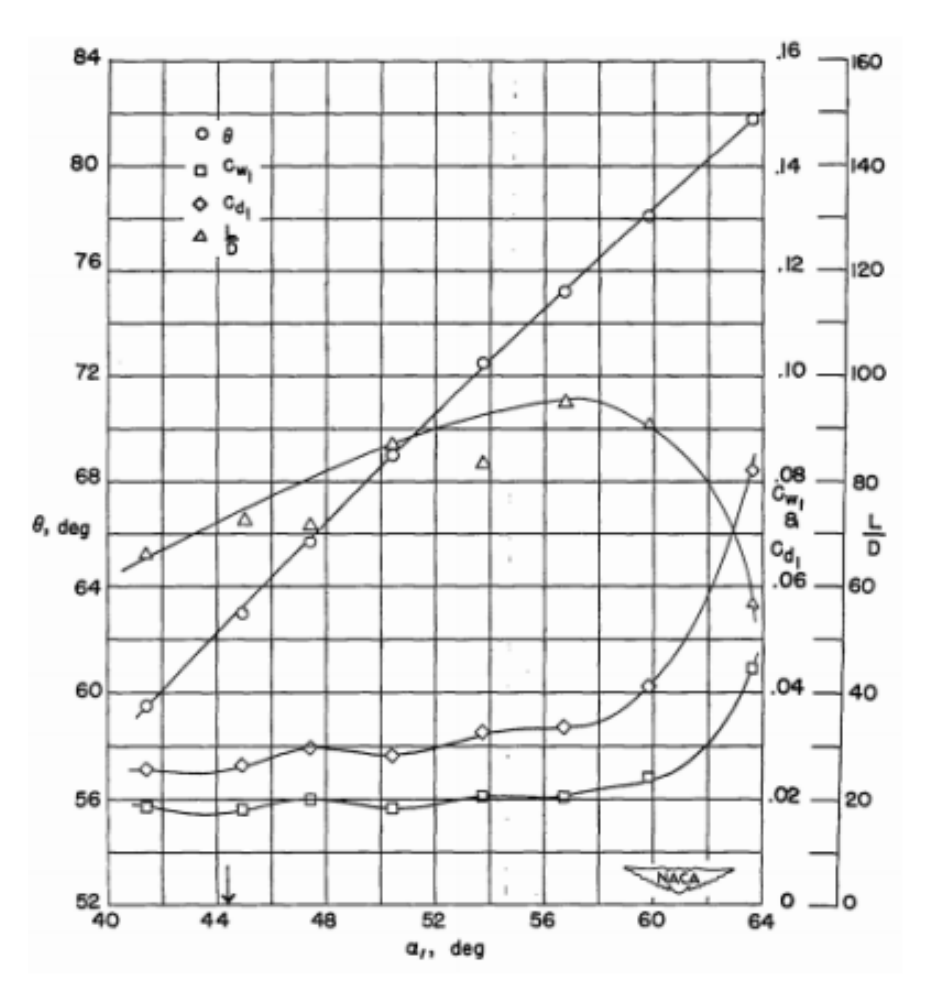

**Figura 29: Diagramma tratto dal report NACA TN 3802, per**  $\alpha_0 = 0^\circ$ **,**  $\theta_c = 80^\circ$  **e**  $\sigma = 1$ **, 5** 

#### **5.6.2 Rotore**

Seguendo lo stesso procedimento visto in precedenza per lo statore si ottiene, dalla tabella di Figura 26, un valore dell'angolo di deflessione cinematica pari a  $\theta_c = 110^\circ$  sempre ipotizzando  $\sigma = 1.5$ . Dal grafico di Figura 27 si ottiene  $C_{L0} = 4.8$ . Tali dati permettono di scegliere di utilizzare il grafico riportato in Figura 30 dal quale si ottiene un angolo di attacco di 77°.

Procedendo come fatto al punto precedente si determina l'altezza della pala  $h = (D_{2s} - D_{2h})/2 =$ 44,5 mm che permette di calcolare, ipotizzando  $\frac{h}{b} = 3$ , il valore della corda assiale  $b = 14.8$  mm. Considerando che l'angolo di calettamento è pari alla differenza tra l'angolo di attacco e l'angolo

relativo di ingresso  $\beta_1$  si ottiene  $\gamma = 41^\circ$  che permette di calcolare  $c = 19.7$  mm.

Dal valore della solidità è possibile ricavare il passo palare  $s = 13.1$  mm dal quale si ricava un numero di pale pari a 65. Si può inoltre, utilizzando la procedura usata per il compressore nell'esercitazione precedente, tracciare il profilo della pala riportato in Figura 31.

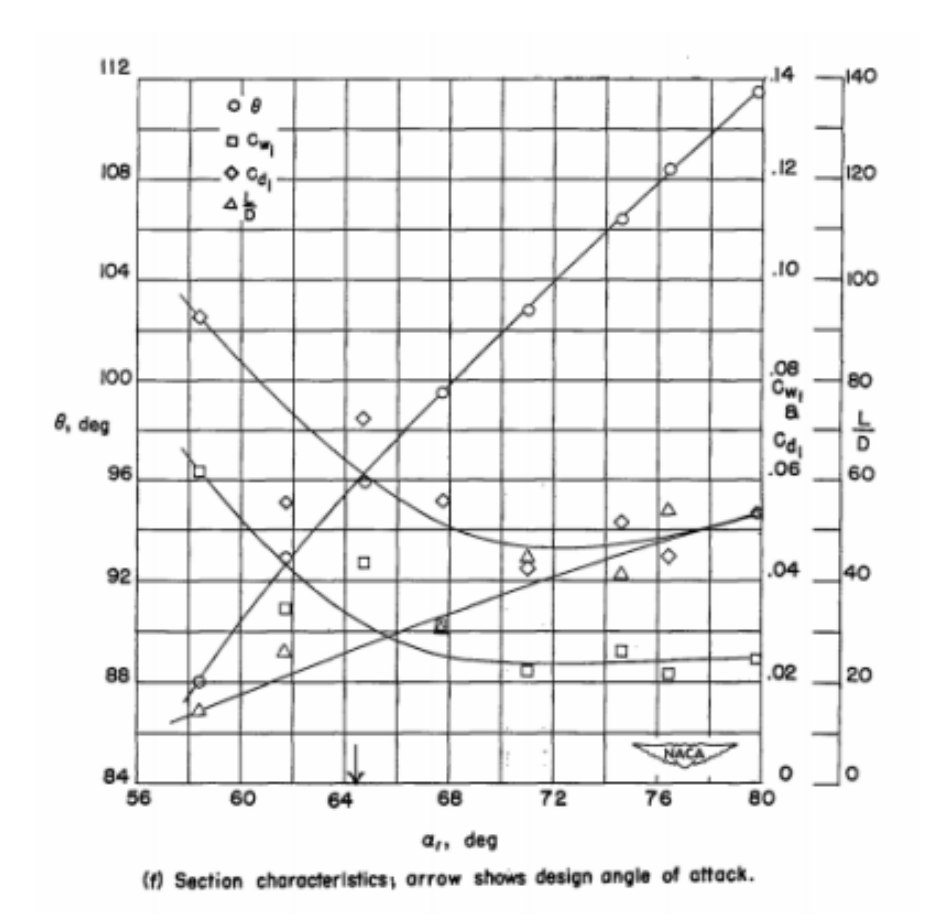

**Figura 30: Diagramma tratto dal report NACA TN 2802 per α\_1=75°, θ\_c=110° e σ=1,5**

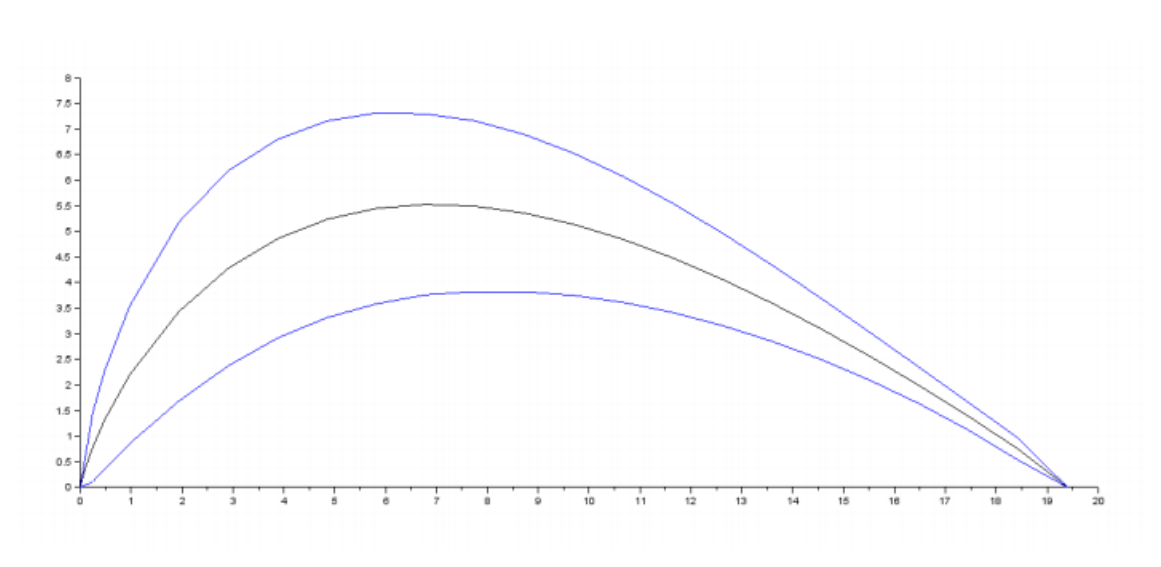

**Figura 31: Profilo della pala rotorica**

# **5.7 Verifiche**

#### **5.7.1 Criterio di Zweifel**

Si utilizza tale criterio di carico per verificare il passo utilizzato. Si deve calcolare il coefficiente  $C_{Ft}$ per il rotore e lo statore, con la formula:

$$
C_{Ft} = 2\cos^2\alpha_{out}(c_{m,in}/c_{m,out} \tan\alpha_{in} + \tan\alpha_{out})\frac{s}{b}
$$

verificando che siano prossimi a 0,8.

Effettuando i calcoli si ottengono i valori  $C_{Ft,rot} = 0.602$  e  $C_{Ft,stat} = 0.615$ . I profili non sono dunque molto caricati e si poteva aumentare il passo palare.

#### **5.7.2 Criterio di Soderberg**

Si calcola con la correlazione di Soderberg il rendimento per il rotore e per lo statore e si confrontano i risultati con i dati di progetto.

Per quanto riguarda lo statore si ha:

$$
\xi_S = \left(\frac{10^5}{R_{e_D}}\right)^{0.25} \left[ (1 + \xi^*) \left(0.993 + 0.021 \frac{b}{h} \right) - 1 \right] = 0.1143
$$

dove  $\xi^* = 0.072$ , ottenuto dal diagramma di Soderberg in funzione dell'angolo di deflessione e del rapporto  $t_{max}/c$ .

Per quanto riguarda il rotore si ha:

$$
\xi_R = \left(\frac{10^5}{R_{e_D}}\right)^{0.25} \left[ (1 + \xi^*) \left(0.975 + 0.075 \frac{b}{h} \right) - 1 \right] = 0.2249
$$

dove  $\xi^* = 0.115$ , ottenuto dal diagramma di Soderberg in funzione dell'angolo di deflessione e del rapporto  $t_{max}/c$ . Per i calcoli si è definito  $R_{e_p} = \frac{c_1 D_i}{v}$  con  $D_i = \frac{2ns \cos u_1}{h + s \cos u_1}$  per lo statore e 2hs cos $\beta_2$  $h+s\cos\beta_2$ 

Utilizzando i dati finora calcolati è possibile ottenere i rendimenti di statore e rotore come segue:

$$
\eta_S = \frac{h_0 - h_1}{h_0 - h_1 + \frac{\xi_S c_1^2}{2}} = 0.898
$$

$$
\eta_R = \frac{h_1 - h_2}{h_1 - h_2 + \frac{\xi_R w_2^2}{2}} = 0.812
$$

Tali rendimenti sono entrambi inferiori a quelli di progetto, dunque bisognerebbe ripetere il dimensionamento fino ad arrivare a convergenza.